# **Evaluation du site yantipashop.ru**

Généré le 08 Janvier 2023 13:06

**Le score est de 53/100**

## **Optimisation du contenu**

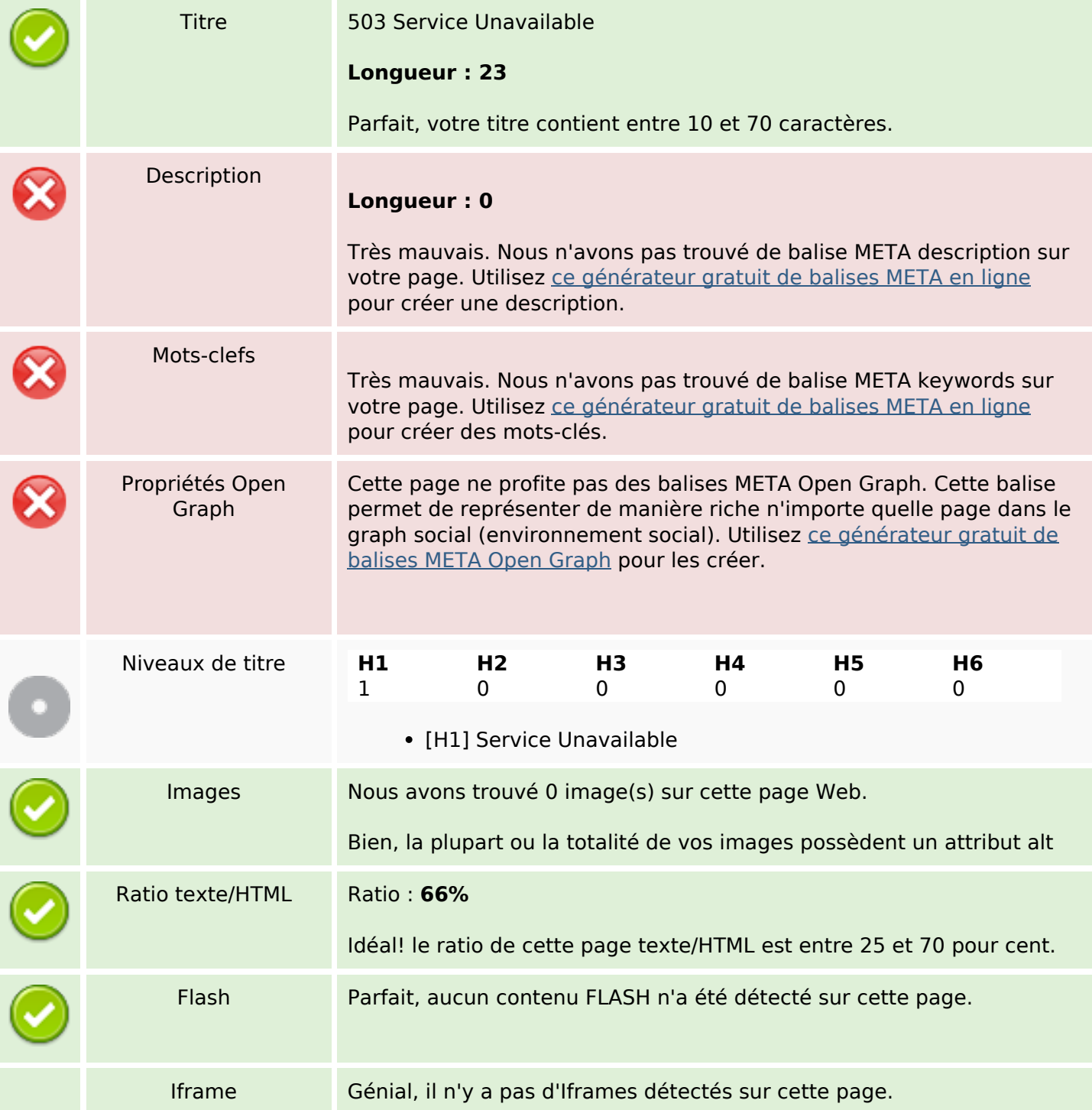

# **Optimisation du contenu**

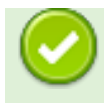

#### **Liens**

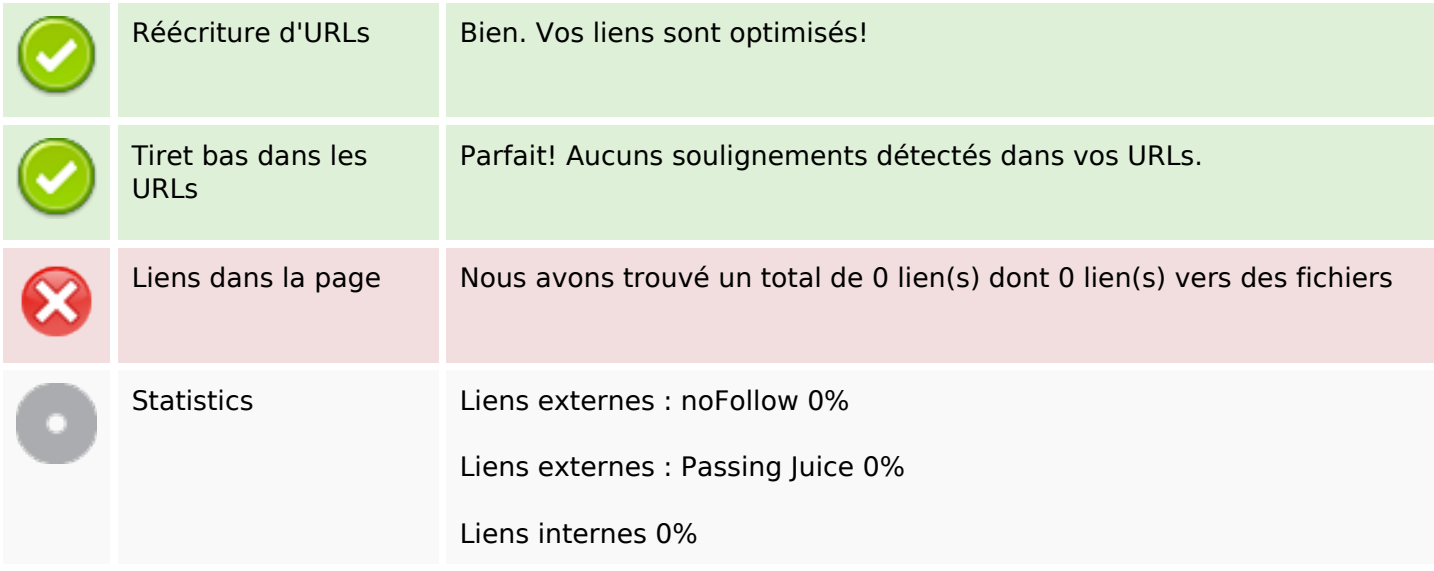

## **Liens dans la page**

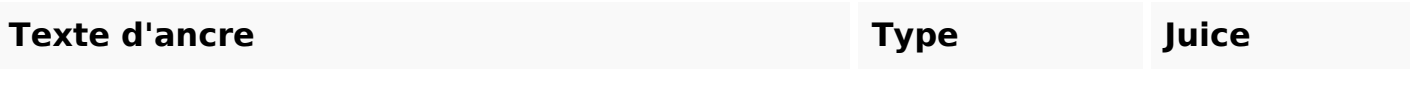

#### **Mots-clefs**

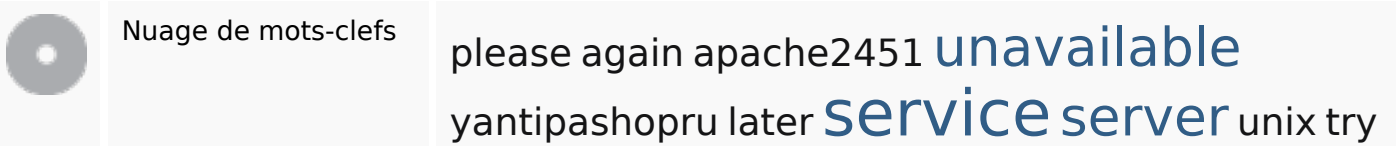

### **Cohérence des mots-clefs**

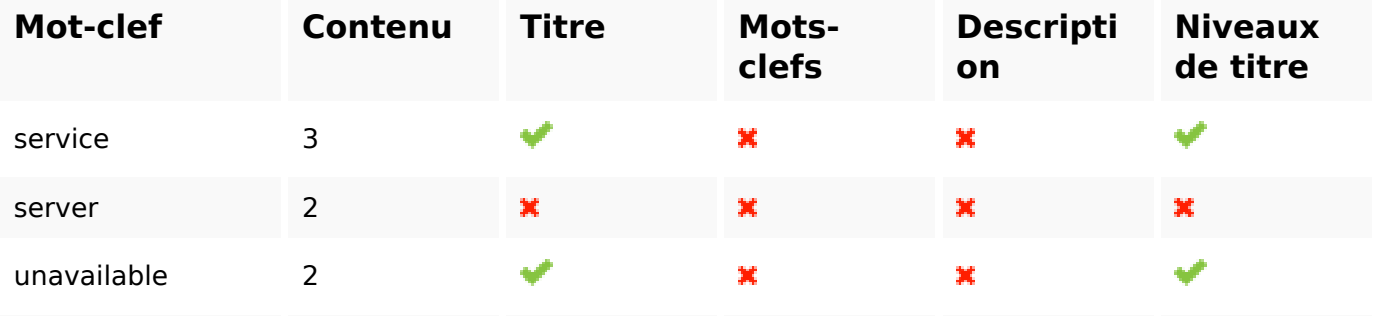

# **Cohérence des mots-clefs**

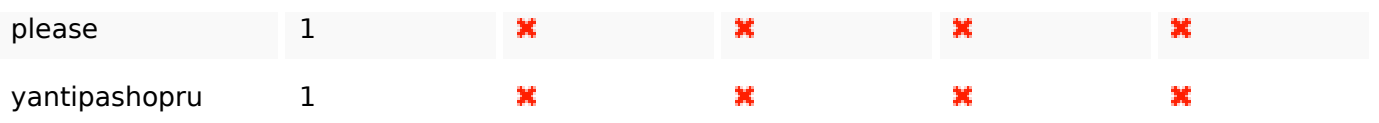

## **Ergonomie**

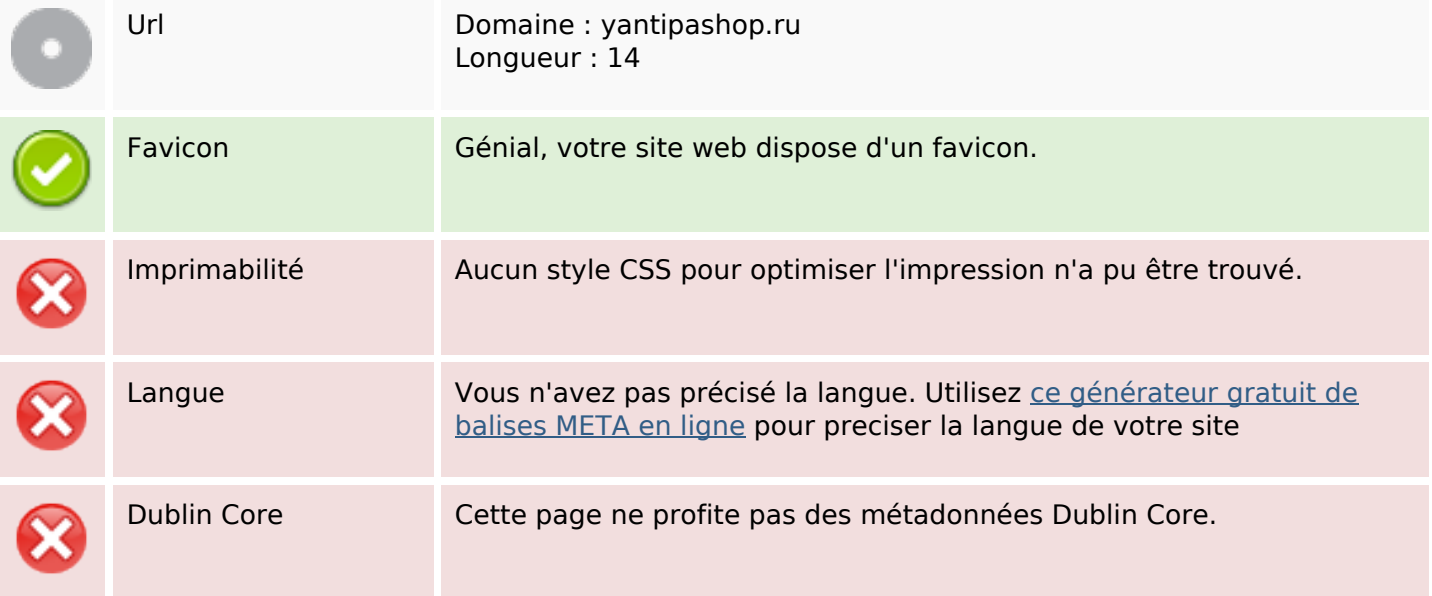

#### **Document**

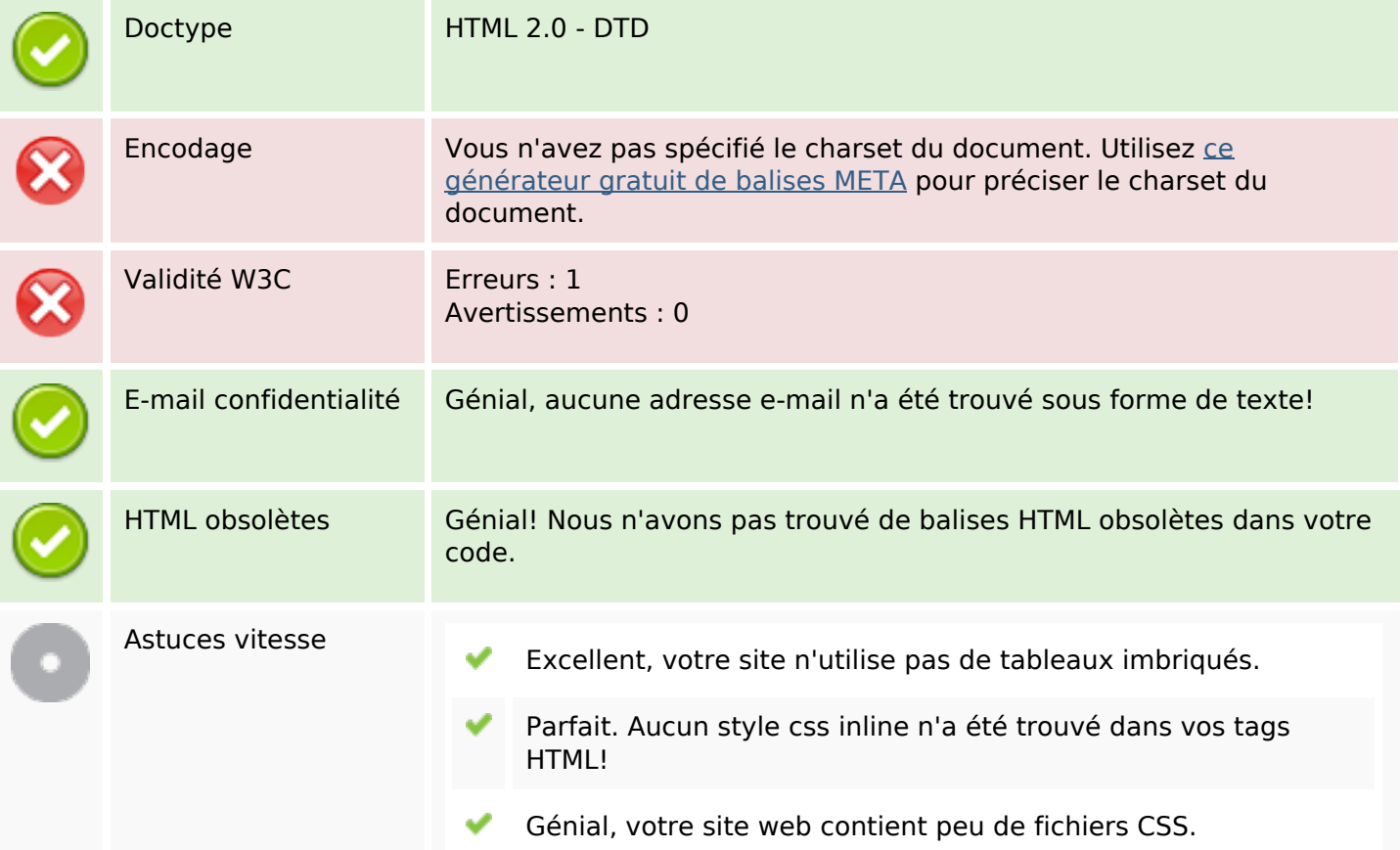

#### **Document**

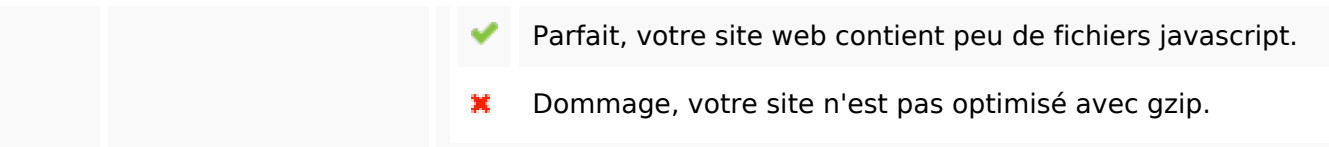

### **Mobile**

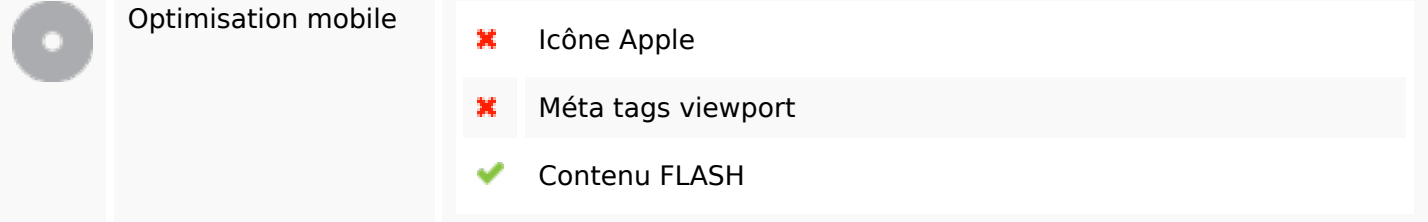

# **Optimisation**

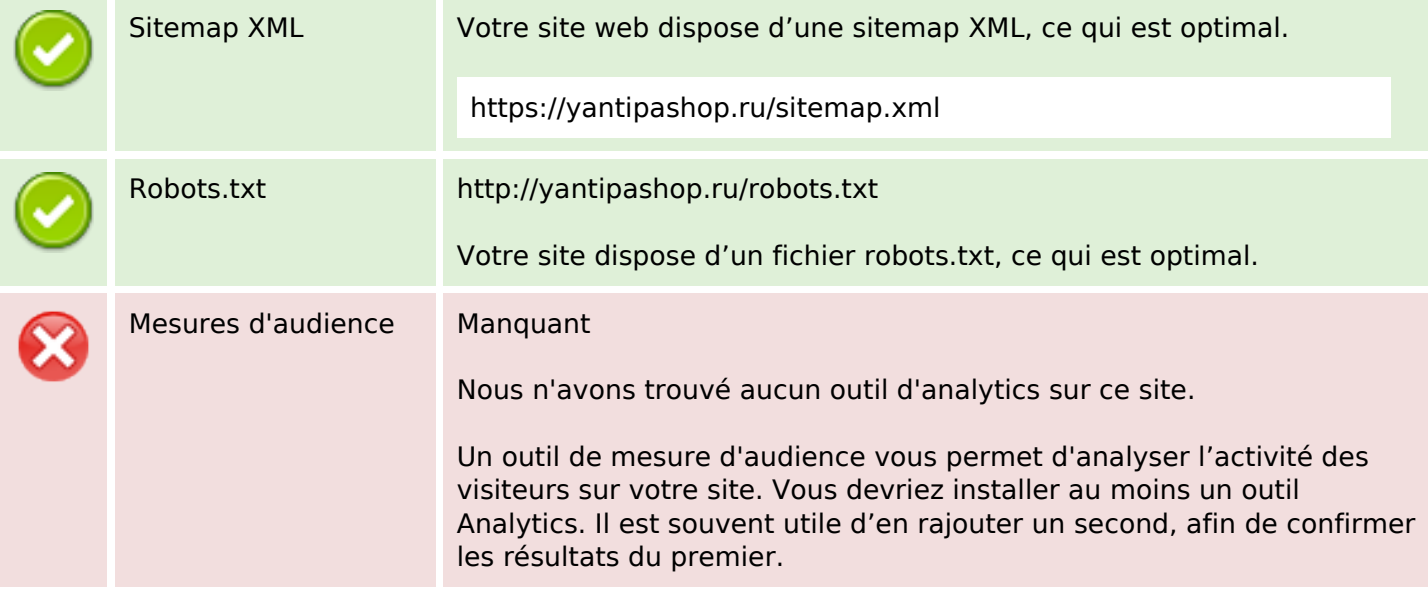